**i**

## $Micro7$  **HFM-AXIS7**

## Part 0

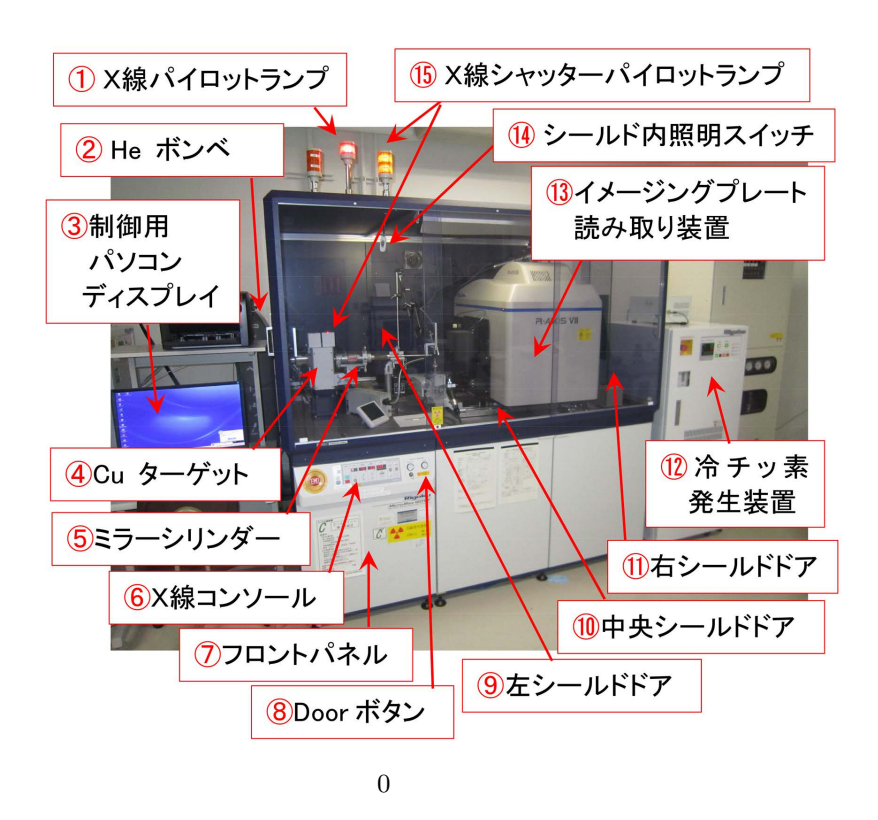

Micro7 HFM-AXIS7

 $Part 1$ 

| Part 2                                                  |                                           |
|---------------------------------------------------------|-------------------------------------------|
| Micro7 HFM-AXIS7<br>$\overline{0}$                      | $\oplus$ Cu<br>$70 \ \mu m$               |
| $(1.5418 \text{ Å}; 8.0408 \text{ keV})$<br>$CuK\alpha$ |                                           |
| $1.2$ <sub>k</sub> W                                    |                                           |
| 2009                                                    |                                           |
| $\boldsymbol{3}$                                        | (Venkatraman "Venki" Ramakrishnan; 1952-) |
| (Thomas Arthur Steitz; $1940/8/23$ -)                   | ; Ada E. Yonath; 1939/6/22-)              |
| 3                                                       |                                           |
|                                                         | $100 \ \mu m$                             |
|                                                         | $10 \mu m$<br>$\overline{\phantom{a}}$    |
| A $[p.6]$                                               | B[p.8]                                    |

Version 2015.02.26J Feb. 26, 2015

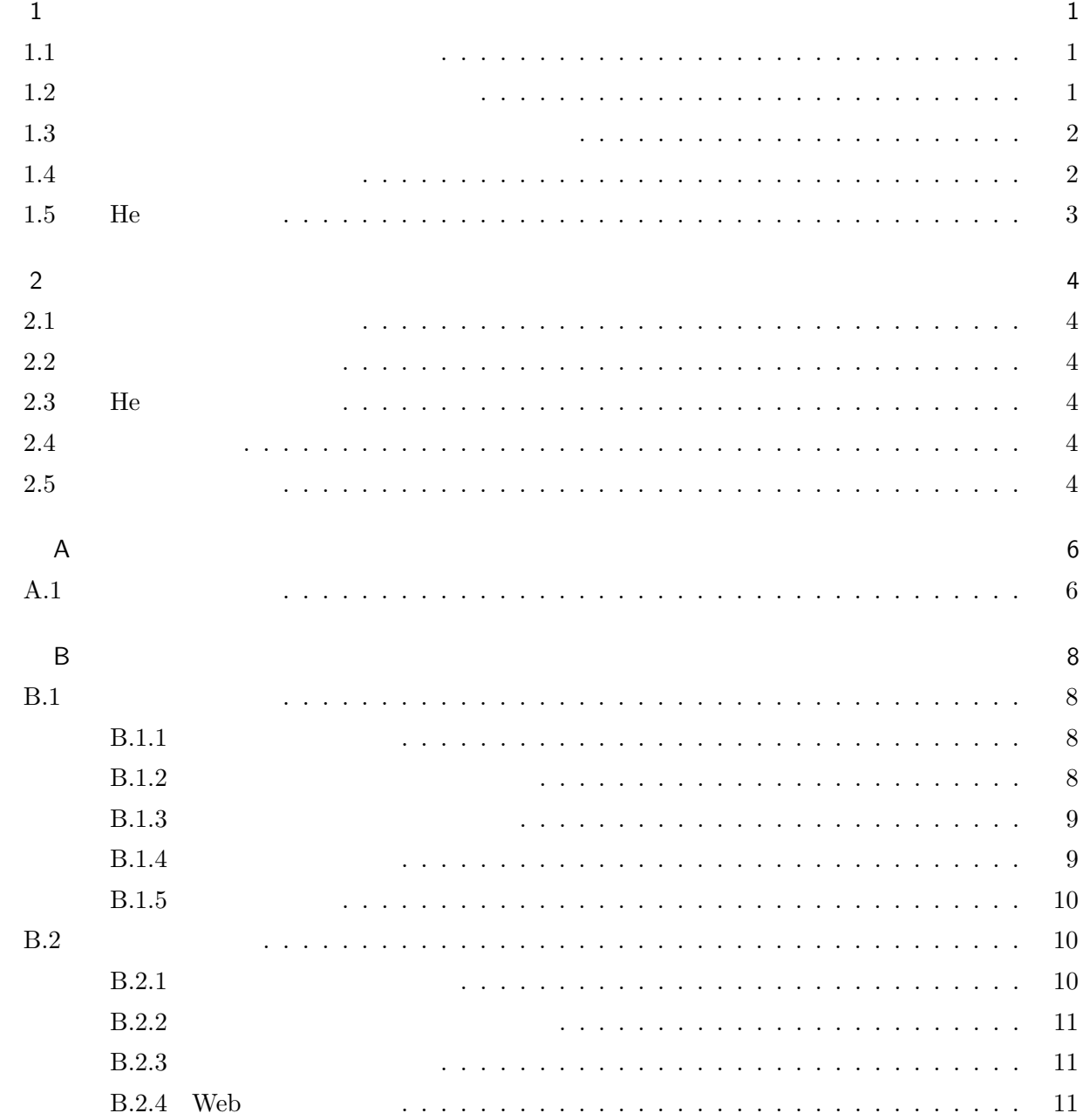

索引 13

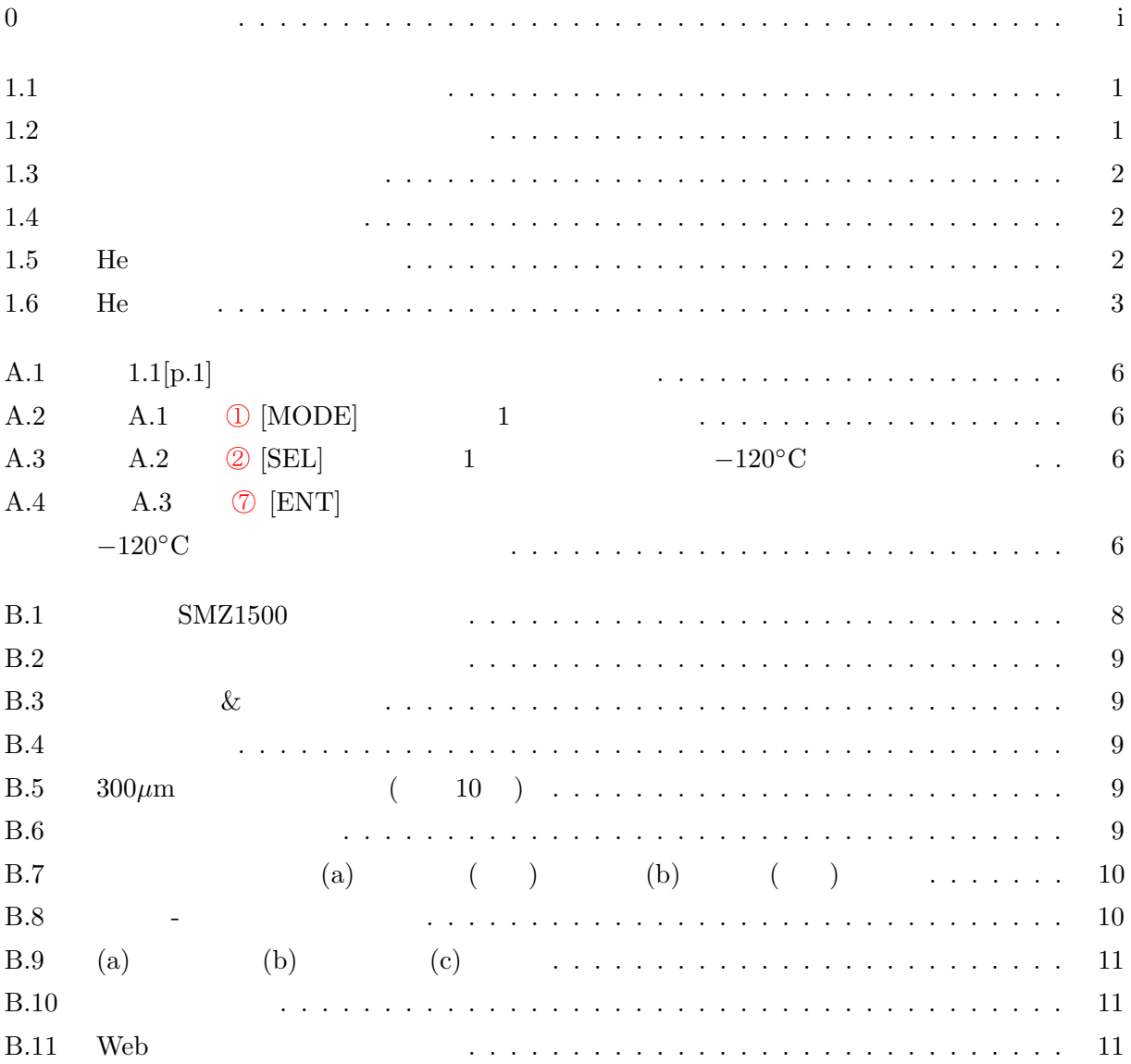

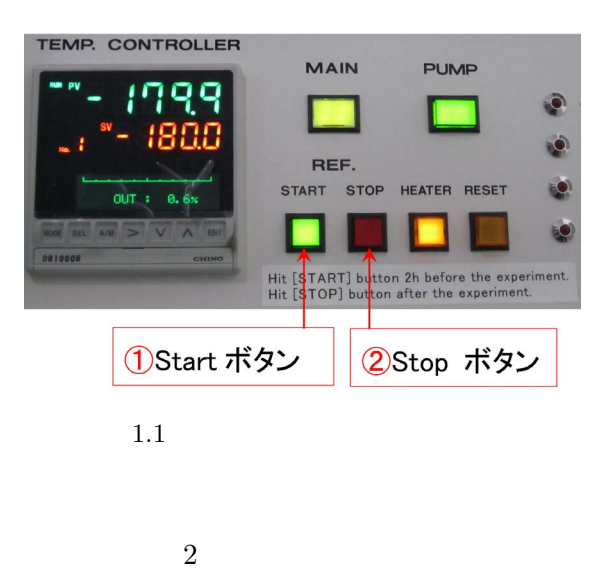

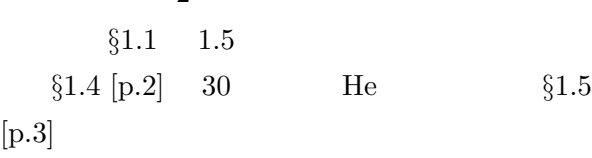

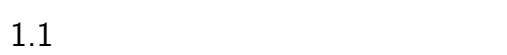

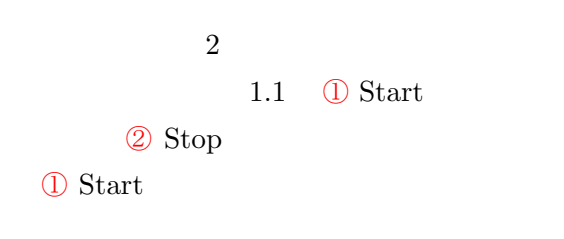

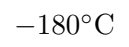

 $A[p.6]$ 

#### $-180$ <sup>°</sup>C

;27470,090-2203-8789

#### $1.2$

Cu Cu*Kα*  $(1.5418 \text{ Å}; 8.0408 \text{ keV})$  0

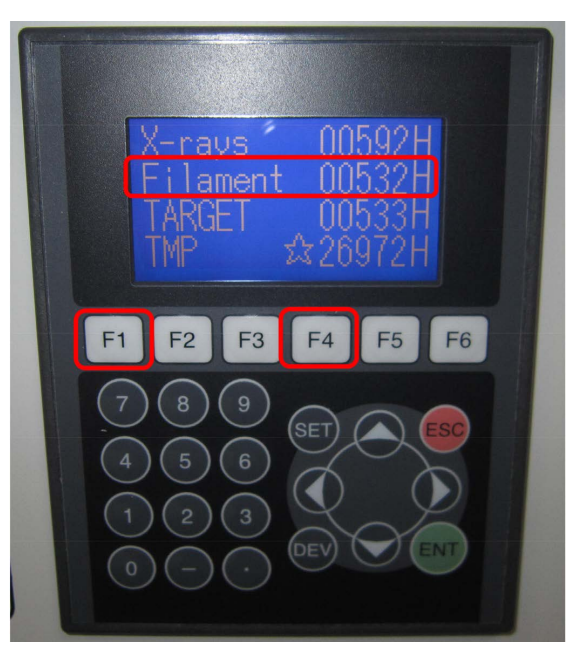

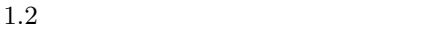

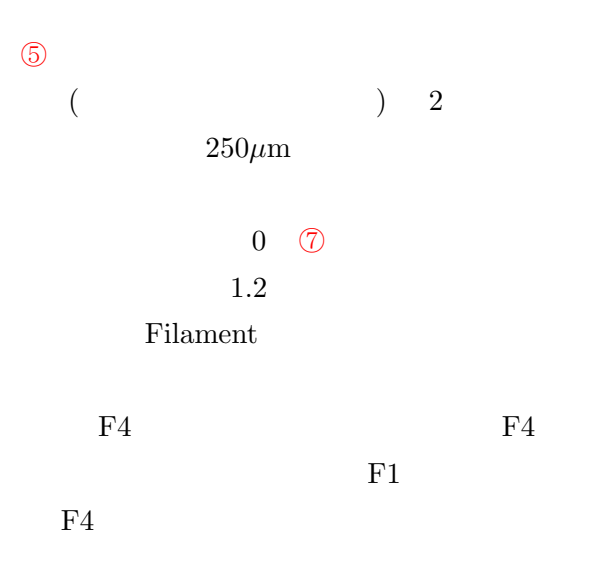

2カメラ距離調整ハンドル ①クランプ 3カメラ距離エンコ

 $1.3$ 

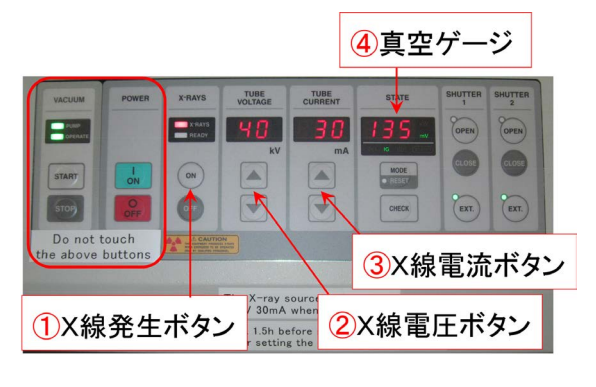

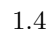

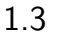

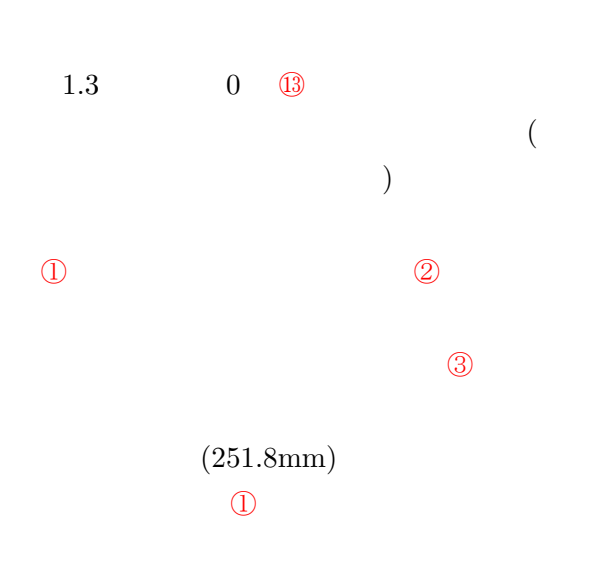

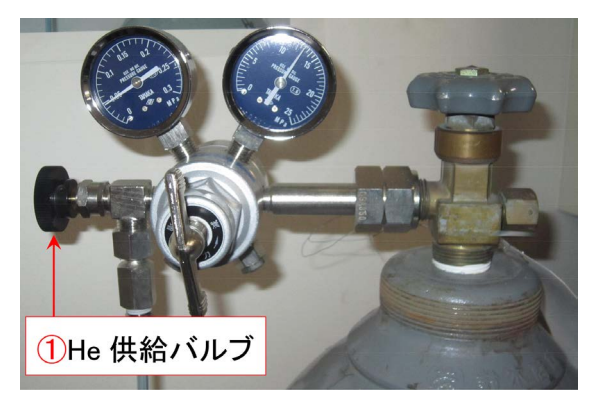

 $1.5$  He

#### $1.4$

 $1.4$   $\qquad$   $\qquad$ UUM 2 POWER  $\textcircled{1}$ ON 0kV, 0mA  $20kV, 10mA$ 

#### $0$   $\circ$   $\circ$

0 8 Door

 $0 \quad \textcircled{10}$ 

 $\circledcirc$  $0 \quad \textcircled{9}$ 

 $20kV$ ,  $10mA$  $1.4 \quad \textcircled{2}$  $40kV$   $1kV$ 1.4 ③  $30mA$   $1mA$  $1.5$ 

> $($  $(70\mu m\phi)$

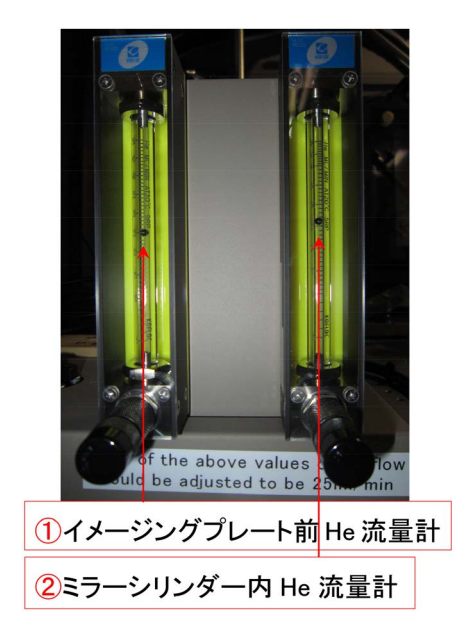

 $1.6\quad$  He  $\,$ 

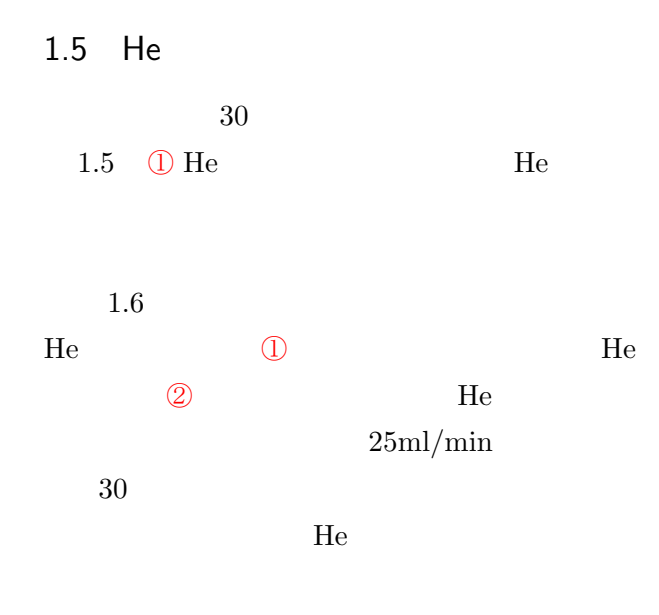

Part  $1$ 

## 2

## $2.1$ 1.1 $[p.1]$  (2) Stop  $2.2$ 1.4 $[p.2]$  3 1mA  $10mA$  (2)  $1{\rm kV}\qquad \qquad 20{\rm kV}$  $\textcircled{1}$ He  $\qquad \qquad \textcircled{2}$  He  $2.4$  $333 \hspace{15mm} 332$  $2.5$ 1.2  $[p.1]$  F4

 $F4$  $F1$  F4

## 2.3 He

1.5 $[p.2]$  **I** He  $1.6[p.3]$  ① To be continued

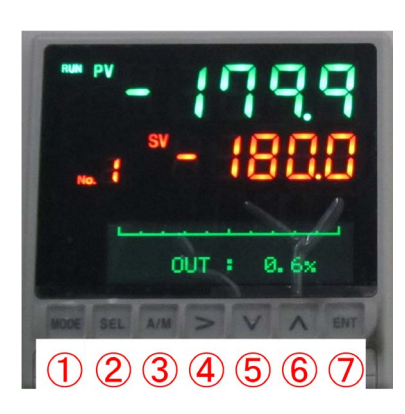

A.1  $1.1[p.1]$ 

 $\overline{A}$ 

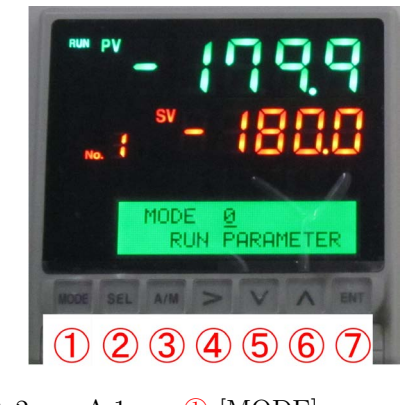

A.2 A.1 ① [MODE] 1

 $\S 1.1$   $[\mathrm{p}.1]$ 

 $A.1$ 

 $A.1$   $1.1[p.1]$ 

1.1  $[p.1]$  ① Start

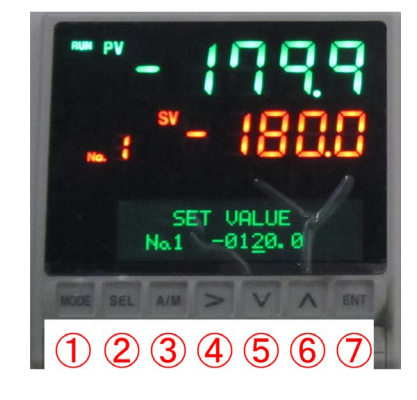

A.3 A.2  $\oslash$  [SEL] 1 −120<sup>°</sup>C

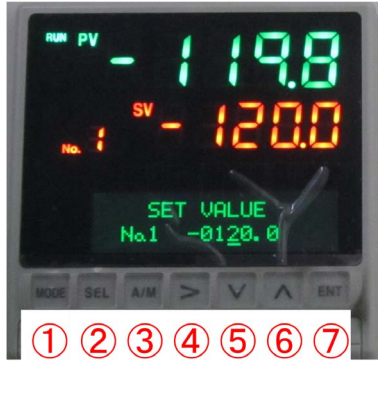

A.4 A.3  $\circled{7}$  [ENT]

−120<sup>°</sup>C

 $2$  $-180$ °C  $-179.9 °C$ 

A.1  $\bigcirc$  [MODE] A.2 A.2 **②** [SEL]

 $A.3$ 

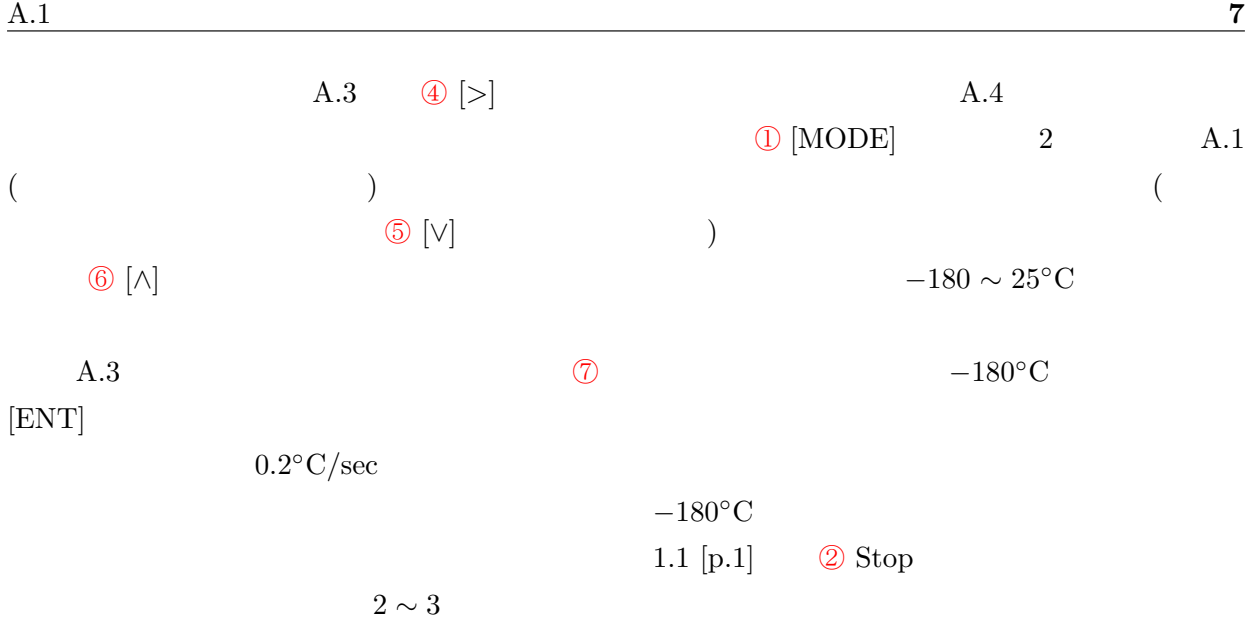

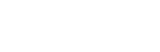

**8**

## $\mathsf B$

## $B.1$  $B.1.1$

B.2 B.1 20

ON 2

 $\Box$ 

 $B.1$  SMZ1500 B.2 B.3 B.4 B.6 B.8 [p.10]  $B.10 [p.11]$ 

## $SMZ1000$

 $\text{SMZ1500}\qquad \qquad 1 \qquad \quad 100\mu\text{m}$  $10 \t 10 \mu m$  SMZ1000 0.8  $100 \mu m$  $B.1.2$ B.3 B.1 ②  $\&$  $(a), (b)$  1  $\left( \text{c}\right)$  $180^{\circ}$  1.6  $1$ 

8  $10 \mu m$ 

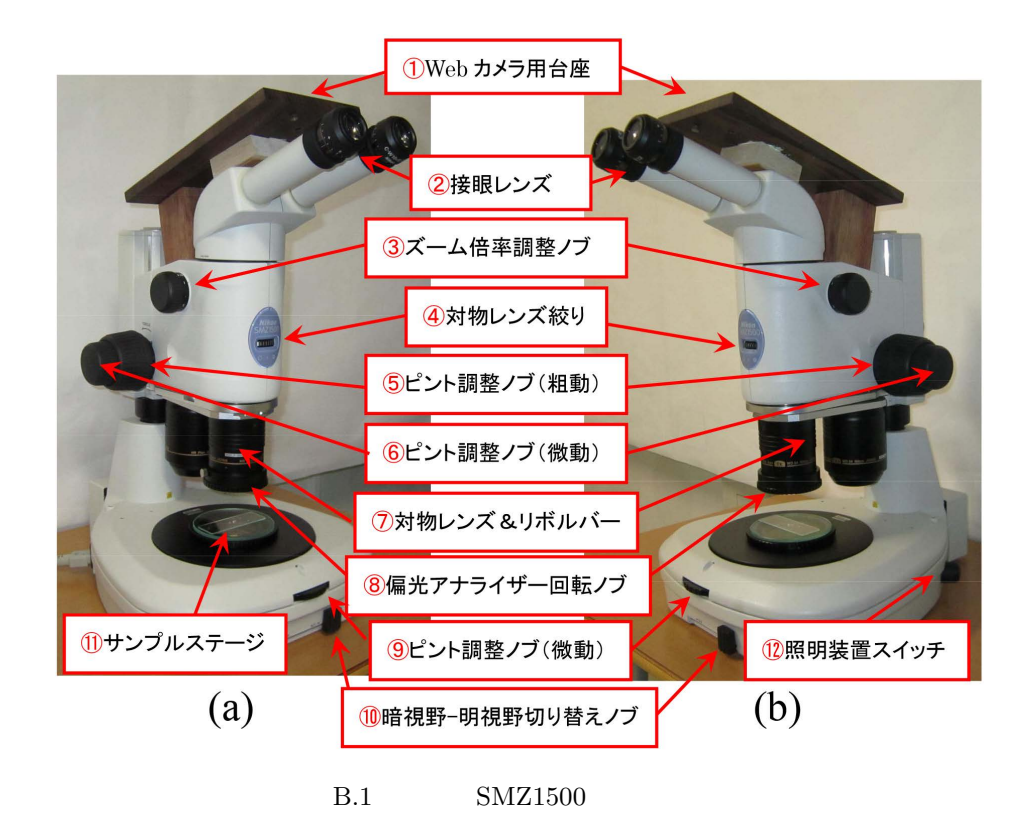

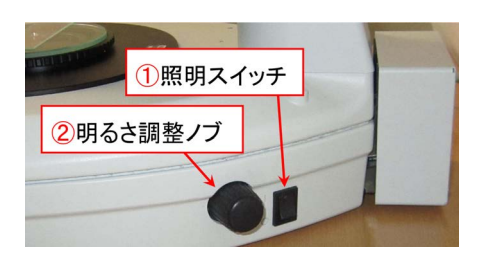

 $B.2$ 

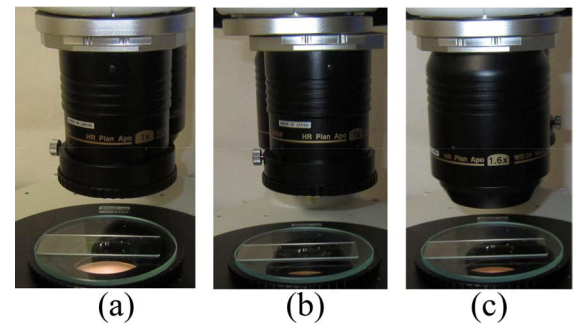

B.3  $\&$ 

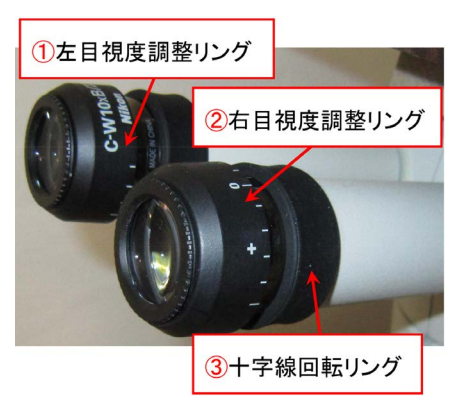

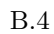

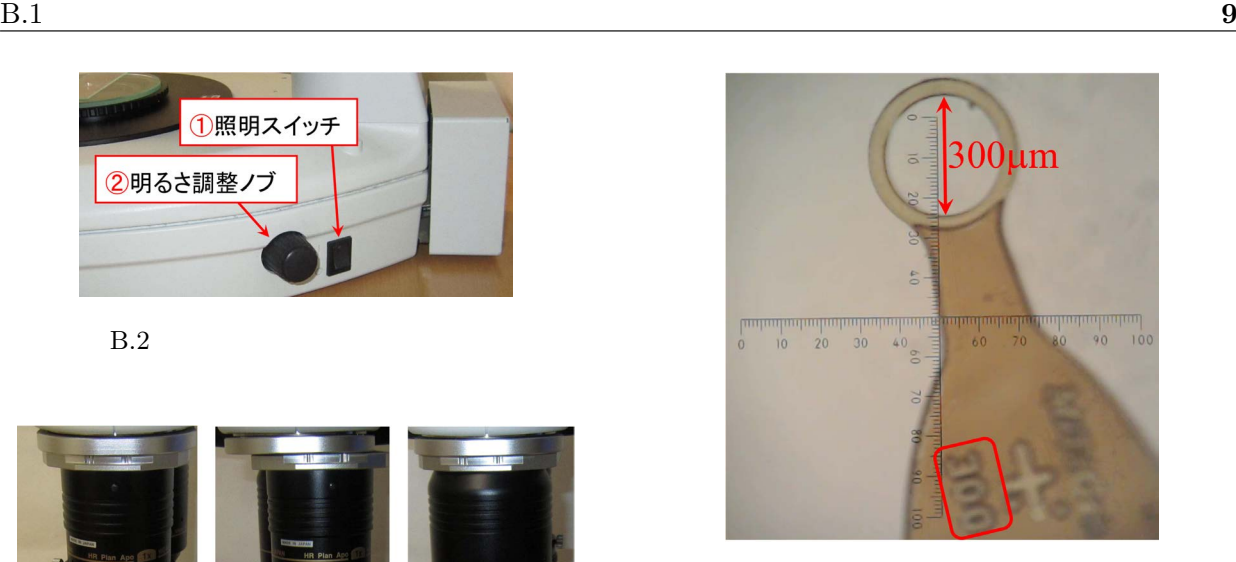

B.5  $300 \mu m$  ( 10 )

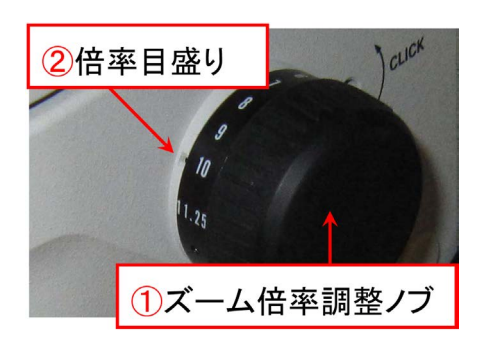

 $B.6$ 

 $B.1$  (5)  $($ 

## $B.1.3$

 $B.4$ 

 $1.6$ 

- 1  $B.3$  (a), (b)  $2$  $\qquad \qquad \textbf{(a)}$
- $(b)$  $\left( \mathrm{b}\right)$ 
	- Web

 $B.5$ 

B.4 2

B.4 ②

 $B.1.4$ B.1 3 B.6 0.75∼11.25 0.75*∼*1 B.1

 $\textcircled{11}$ 

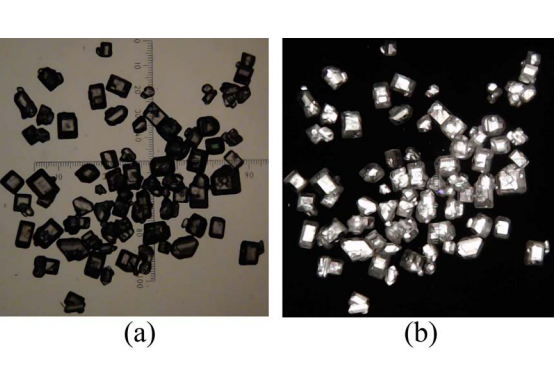

B.7 (a)  $($  $)$  (b)  $($  )

#### $B.1.5$

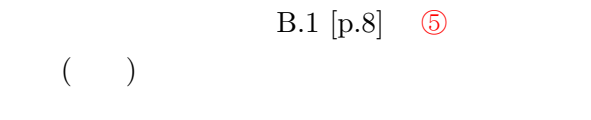

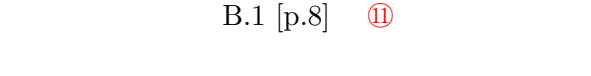

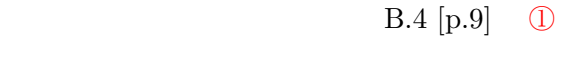

B.6  $[p.9]$  0

# $\begin{array}{ccc} \text{B.1 [p.8]} & \textcircled{\small{6}} \\ \textcircled{\small{7}} & \textcircled{\small{9}} \end{array}$

# $\tag{9}$

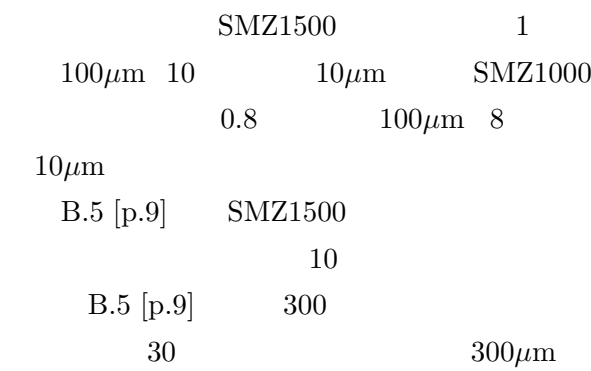

## $B.2$

 $B.2.1$ B.1  $[p.8]$  (1)  $($  $1$  $($ 

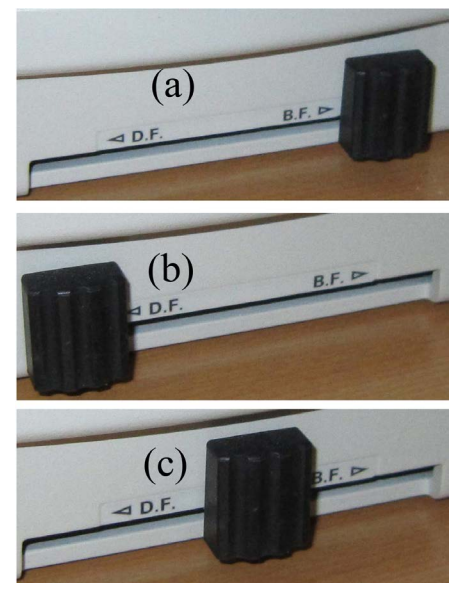

B.8  $-$ 

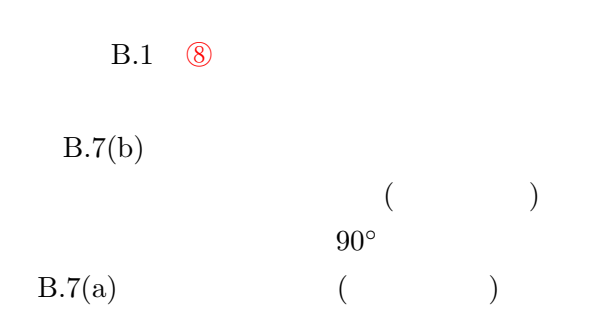

## $(Optic axis)$

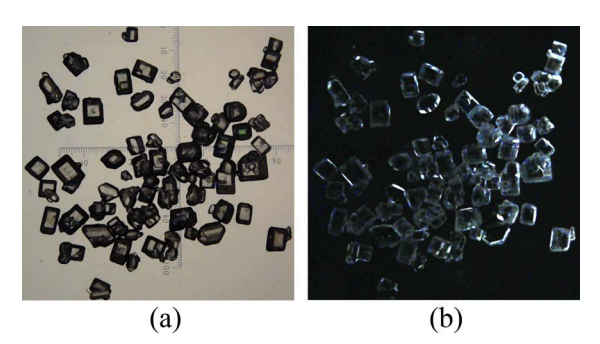

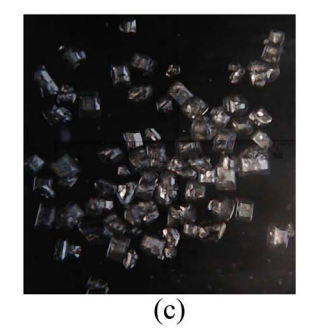

B.9 (a) (b)  $(c)$ 

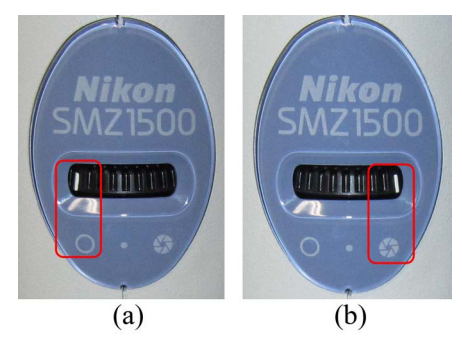

 $B.10$ 

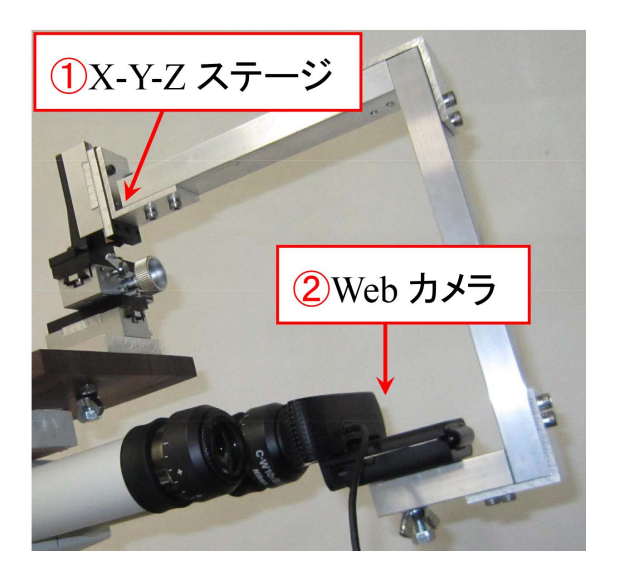

 $B.11$  Web

 $B.2.3$ B.1  $[p.8]$  (4)  $\rm B.10$ (Numerical aperture)  $B.10(a)$ 

 $B.10(b)$ 

B.2.2 明視野,暗視野モードの切り替え B.1 [p.8] ⑩ 明視野-暗視野切り替えノブ」 を接写したのが図 B.8 です。(a) は明視野,(b) 間の (c) のような設定で,特徴的なコントラスト が見られる場合もあります。図 B.9 (a), (b), (c)

B.8 (a), (b), (c)

B.2.4 Web B.1  $[p.8]$  ① Web B.11 Web

 $($  $)$ 

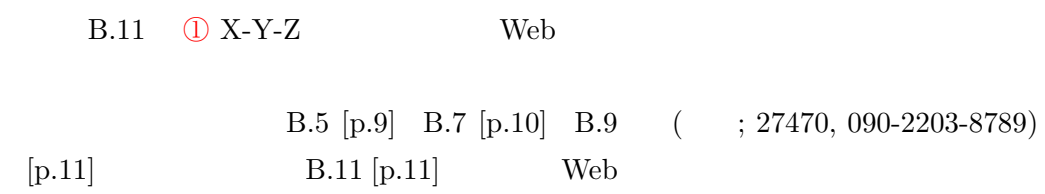

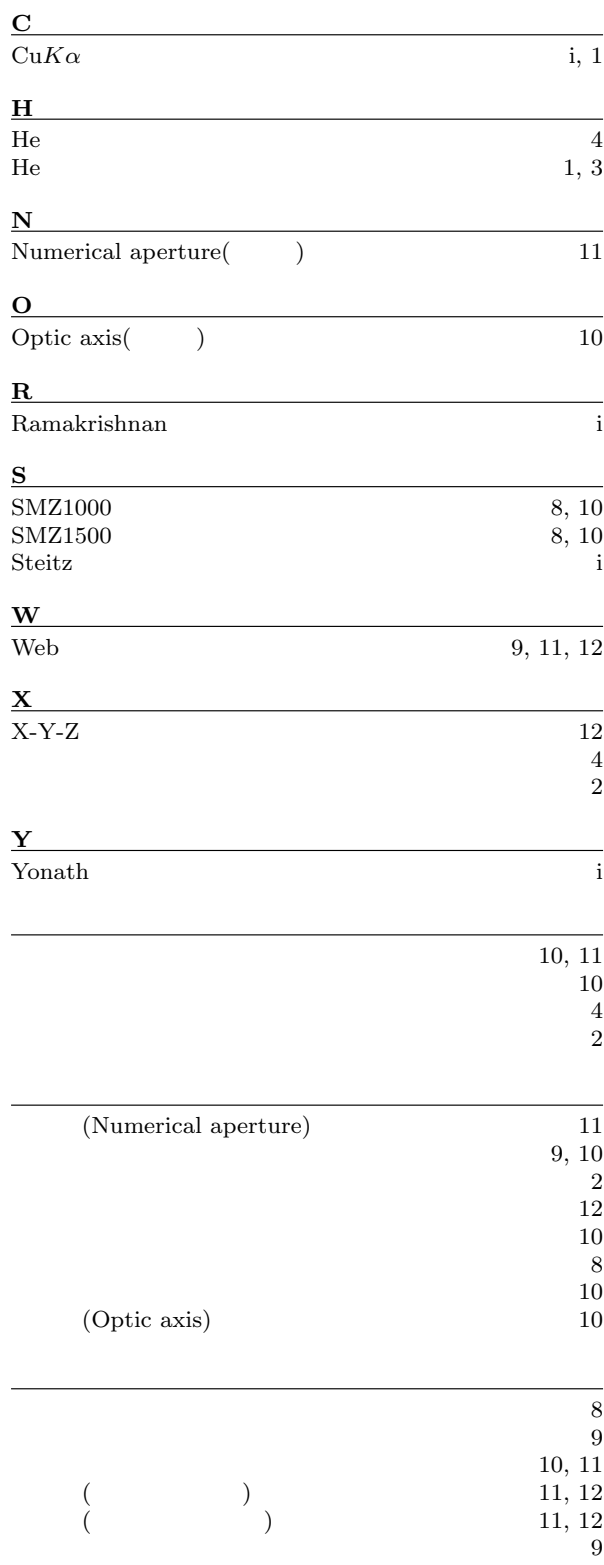

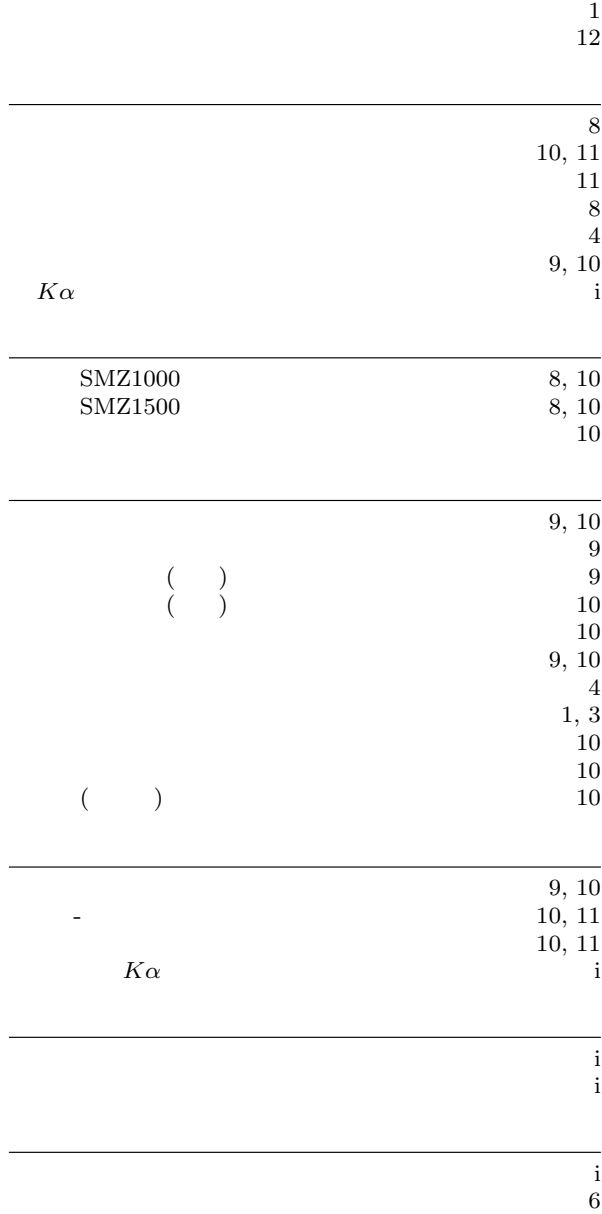

 $10$ 

1 8